THE MELTICHANNEL AND HIGH-RESOLUTION ALTEG AUTHORITY

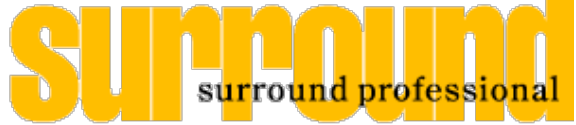

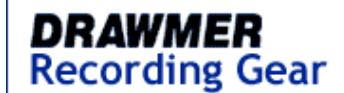

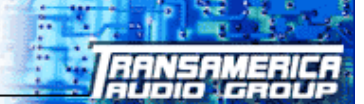

1969

The Multichannel and High-Resolution Audio Authority

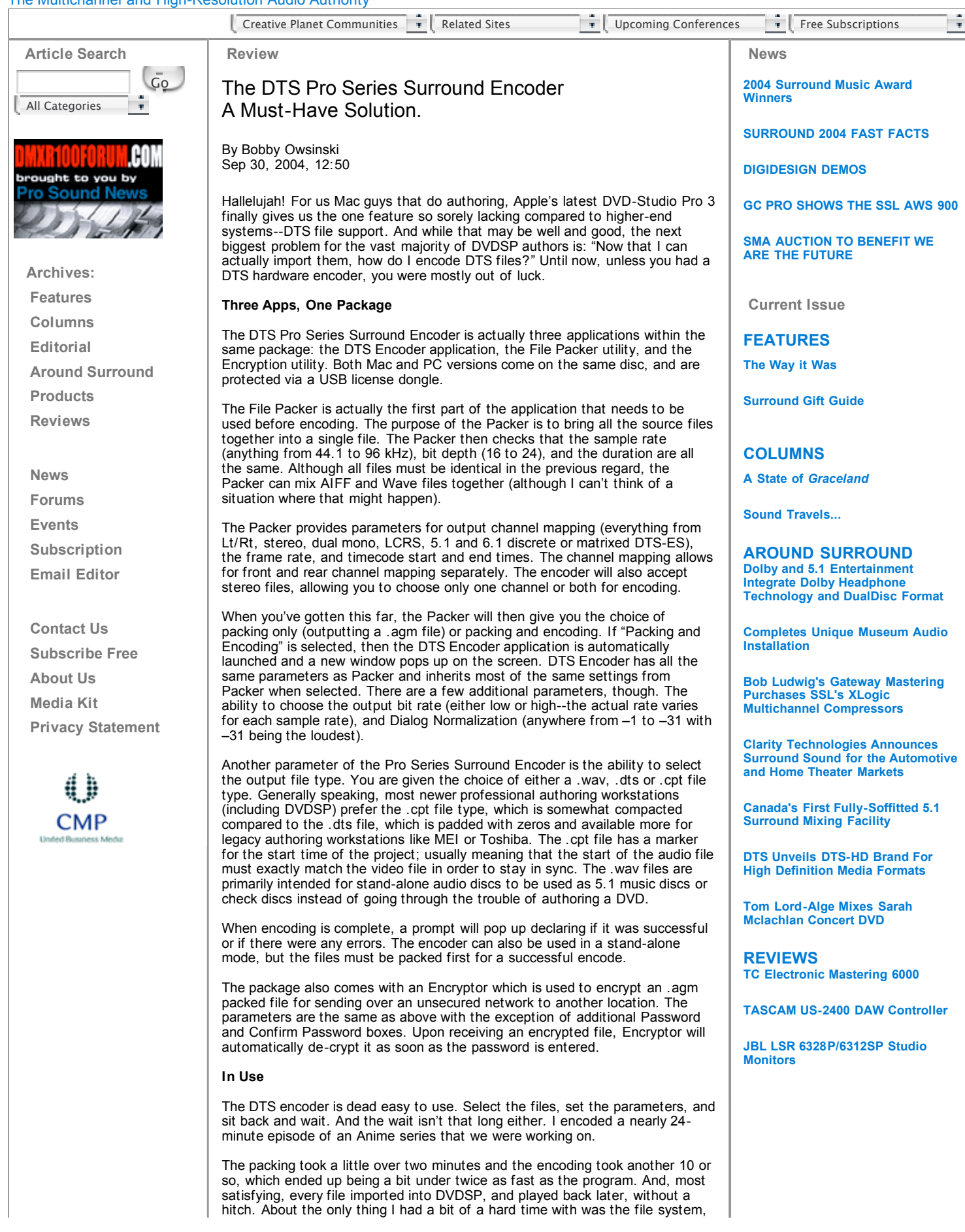

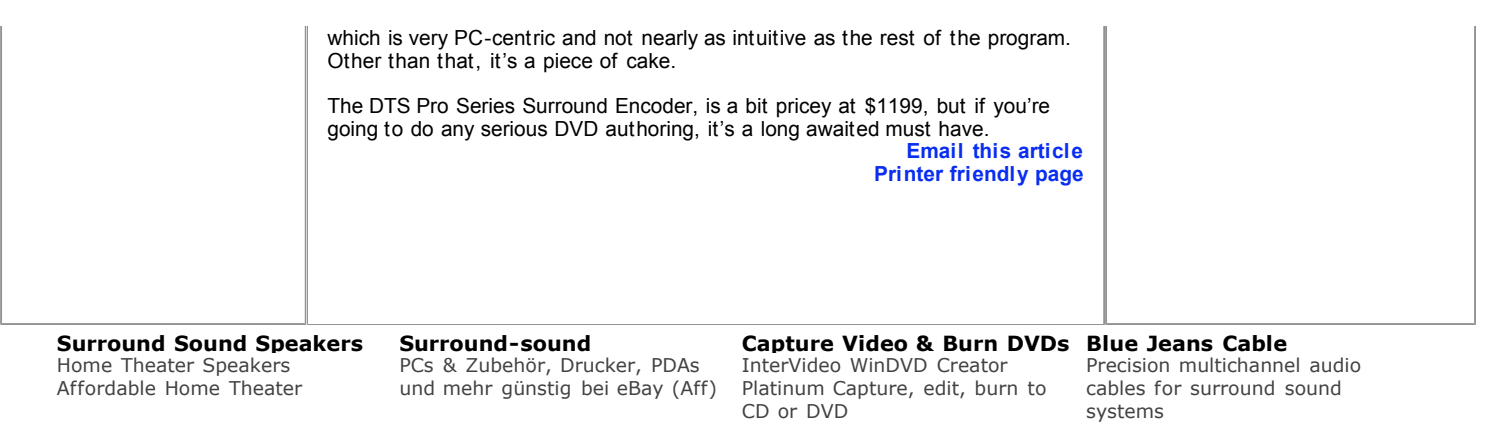

Ads by Goooooogle

copyright 2000- 2005 © Entertainment Technology Group, CMP Information , Inc.